# conectar igualdad www.conectarigualdad.gob.ar

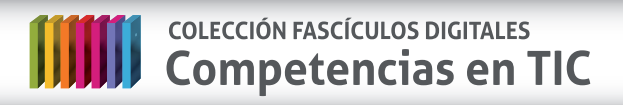

## **Fascículo 5 Diseño multimedia**

**Cuaderno 1: Combinación de medios y de contenido**

### **¿Qué es el diseño multimedia?**

El concepto multimedia refiere a cualquier objeto o sistema que utiliza **múltiples medios de expresión** –físicos o digitales– para presentar o para **comunicar** determinada información.

El diseño multimedia combina los distintos soportes de la comunicación –el texto, el sonido, la imagen, la fotografía, la animación gráfica y el video– de una forma interactiva, creando un **vínculo participativo con el usuario**.

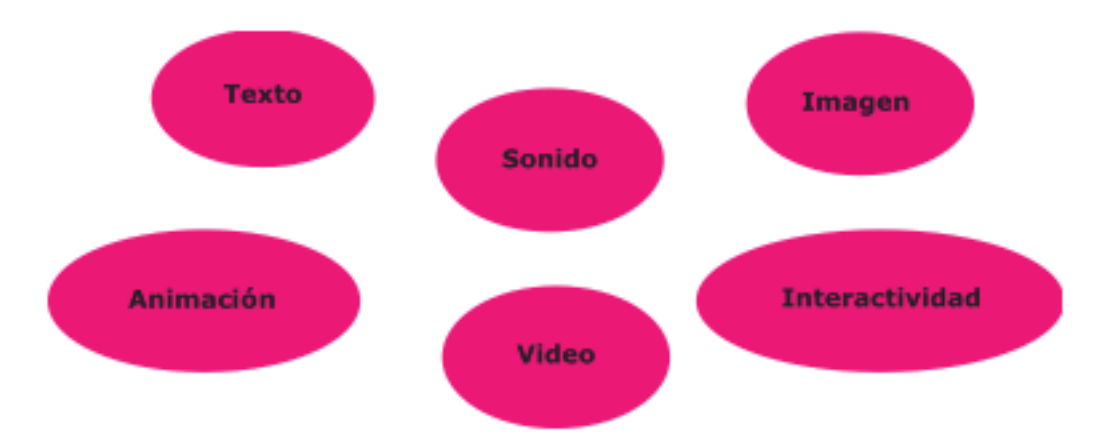

Integra entonces, de manera compatible y estratégica, conceptos básicos de la comunicación, como la interactividad, junto a aspectos del diseño de la imagen en sus diversos soportes. Propone un criterio innovador para desarrollar contenidos apoyados en un **dinamismo visual** que capte la atención del usuario, y utiliza en su proceso de creación medios de expresión digitales con el fin de comunicar.

Es fundamental que al navegar un sitio o un contenido en la Web –o en un formato físico como un DVD (Disco Versátil Digital*)–* el usuario pueda acceder y recorrer fácilmente la información y el mensaje que se presenta, sin dejar de lado la importancia central del aspecto visual.

El diseño multimedia abarca diferentes campos sobre los que trabaja en sintonía con el desarrollo constante de nuevas tecnologías. Ejerció su influencia en diferentes áreas como el arte, la educación, el entretenimiento, los entornos virtuales y los videojuegos, entre otras. Se destaca en cada uno de estos campos por el

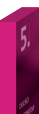

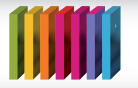

manejo de la imagen gráfica, el diseño digital, el diseño web y la ilustración y animación digital.

#### **Para saber algo más…**

Puede calificarse también como multimedia a los medios electrónicos que permiten almacenar y presentar contenido multimedia. El término multimedia es similar al empleo tradicional de medios mixtos en las artes plásticas, pero con un alcance más amplio.

Un diseñador multimedia puede especializarse en el diseño de sitios web o cualquier otro tipo de interfaz. Por ejemplo, puede realizar un aporte innovador en cuanto al diseño en imagen corporativa para empresas. También en las formas de presentar contenidos y propuestas al interlocutor, generando un potente estímulo visual y un proceso de interacción desde la puesta comunicacional para acceder a la información mediante la **aplicación estratégica de diferentes formatos**.

Cuando el sitio o aplicación ofrece al usuario libertad para recorrer la presentación de una determinada información –qué desea ver o leer, cuándo, en qué orden– puede hablarse de un **contenido multimedia interactivo**, diferente entonces de una presentación lineal en la que existe un solo modo de visualización.

#### **El proceso de diseño**

Un diseñador multimedia necesita conocer y dominar las herramientas técnicas del diseño, las nuevas tendencias y también tener la capacidad de producir desarrollos de distinto tipo, conforme a los requerimientos del mercado. Los estilos en materia de comunicación, diseño y medios han avanzado mucho en los últimos años y cambian de forma permanente, exigiendo un acomodamiento constante a los **nuevos canales de comunicación**.

La enorme cantidad de información digital que circula en internet se elabora con diferentes programas y herramientas que convergen en el diseño multimedia. Esto logra mejorar notablemente las distintas interfaces que utilizan texto, imágenes, audio, video o animaciones y que por medio del diseño pueden organizar la información de forma original, buscando atraer la **atención** y el **interés** de los **usuarios**.

Cuando un programa informático, un sitio web o una presentación digital combina apropiadamente los medios para realizar una comunicación, la atención, la comprensión y el aprendizaje pueden mejorar sustancialmente, dado que se emplean varios sentidos para comprender el mensaje

Conozcamos algunas **características** centrales del diseño multimedia y sus ámbitos de aplicación:

La combinación de texto, audio, imágenes fijas, animaciones, video y contenido interactivo permite realizar presentaciones que pueden visualizarse en un es-

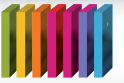

## **COLECCIÓN FASCÍCULOS DIGITALES SALE COLECCIÓN FASCÍCULOS DIGITALES**

cenario, transmitirse –en vivo o grabadas–, proyectarse, reproducirse –usando [streaming](http://es.wikipedia.org/wiki/Multimedia)– o descargarse.

- La variedad de herramientas que se utiliza define el concepto de multimedia: se puede reproducir, mostrar o acceder a contenido a través de diferentes dispositivos digitales.
- Los programas de desarrollo multimedia permiten crear producciones de video, presentaciones, animaciones, demostraciones (demos), guías interactivas, simulaciones, etcétera.
- La finalidad de los trabajos multimedia es brindar un espacio comunicacional para llevar a cabo presentaciones profesionales, educativas, comerciales, culturales o de entretenimiento.

Para elaborar un **producto multimedia** es fundamental **saber qué se quiere decir** o transmitir, y definir el mensaje clave. También es importante saber quién es el **destinatario** de ese mensaje.

Al trabajar con un cliente, el diseñador multimedia puede crear una **ficha técnica** o de producto que debe completarse con cinco puntos centrales: la necesidad, el objetivo de la comunicación, el público, el concepto y el tratamiento.

Es importante definir además el **guión** de la producción a realizar, incluyendo las funcionalidades, el nivel de interactividad y las herramientas para llevarla a cabo. Se desarrolla además la creación de un **prototipo** para chequearla e ir probándola con el cliente o usuario que va a utilizarla.

La etapa final es la de creación del producto. En función de los resultados de las pruebas realizadas previamente, se desarrolla el recurso o aplicación multimedia.

#### **Presentaciones multimedia**

Al momento de trabajar en una presentación multimedia, en lo primero que debemos pensar es en generar contenidos en el **formato** que resulte más conveniente y comprensible para los destinatarios.

El diseño multimedia facilita la creación y el desarrollo de **recursos** que pueden apoyar y enriquecer los procesos de enseñanza-aprendizaje. Utilizamos las posibilidades que nos brindan las distintas tecnologías para aprender, enseñar, crear o investigar. Una de las herramientas que puede ser llevada a clase es la que permite realizar presentaciones.

Los **programas de presentación** pueden ayudar o reemplazar a las formas tradicionales de brindar una presentación, como por ejemplo los resúmenes en papel y las transparencias. Un programa de este tipo permite colocar texto, gráficos, audio, películas y otros objetos en páginas o diapositivas.

Los trabajos en clase –tanto de alumnos como de docentes– conforman el "folclore" de la época de estudios. A lo largo de los años los estudiantes han presentado producciones realizadas en cartulina o papel afiche para mostrar y destacar ideas

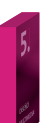

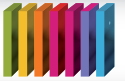

# **IIII** colección FASCÍCULOS DIGITALES<br> **IIII** Competencias en TIC

centrales sobre un tema o para la exposición de una clase práctica. Los profesores también apelan a la técnica de combinar texto e imágenes para focalizar y resaltar conceptos.

Si bien la cartulina, la tiza o el marcador se siguen y se seguirán utilizando, el desarrollo de la tecnología digital ha generado un gran número de programas ideados específicamente para crear presentaciones, que luego se pueden visualizar desde la computadora o bien grabarse a un soporte físico –como un DVD– y ejecutarse desde un reproductor para verlas en cualquier pantalla.

Las **presentaciones multimedia** pueden desarrollarse en archivos digitales que incluyen textos, esquemas, gráficos, fotografías, sonidos, animaciones y video. Este tipo de documentos se pueden reproducir de diferente forma en la computadora, como por ejemplo simulando una proyección de diapositivas. Para utilizar este tipo de presentación en una clase se debe contar con un **cañón proyector** o una pantalla.

Veamos algunas de las **ventajas** de este tipo de presentaciones:

- Las diapositivas digitales permiten **presentar todo tipo de elementos textuales y audiovisuales** con los que se pueden ilustrar, documentar, destacar y reforzar los contenidos más importantes sobre un tema específico.
- La inclusión en las diapositivas de imágenes, gráficos, sonido o animaciones logra atraer la **atención**, y aumentar el interés por el tema tratado.
- La proyección de diapositivas permite **organizar** los temas a exponer, facilitando la comunicación.

Un **programa de presentación** –como el [Power Point](http://es.wikipedia.org/wiki/Power_Point) o el [Ope](http://es.wikipedia.org/wiki/OpenOffice.org_Impress)[nOffice.org Impress–](http://es.wikipedia.org/wiki/OpenOffice.org_Impress) es un software creado para mostrar información mediante el uso de diapositivas. Contiene un editor de texto para dar formato a los contenidos, una herramienta para insertar y editar imágenes y un sistema que permite visualizar el contenido final en forma continua como una proyección.

Independientemente del programa que se utilice para realizar una presentación por medio de diapositivas, hay que tener en cuenta algunas **recomendaciones** para que el resultado sea un producto con **buen contenido y diseño**:

- Cada diapositiva debe presentar una sola idea o concepto, y las frases deben ser simples y concisas.
- La estructura de la oración debe ser clara para que se entienda el mensaje.
- Se deben resaltar los aspectos importantes del tema expuesto.
- La tipografía utilizada para el texto debe ser clara, grande y legible: es conveniente utilizar pocos colores combinados estéticamente.
- La inclusión de elementos audiovisuales como fotografías, audio o video, es útil

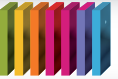

# **COLECCIÓN FASCÍCULOS DIGITALES MM** COLECCIÓN FASCÍCULOS DIGITALES<br>
Competencias en TIC

para captar la atención de quien está visualizando la presentación.

El tiempo de proyección de las diapositivas debe manejarse teniendo en cuenta el tipo de exposición de la clase: no debe ser ni muy lento ni muy rápido.

#### **Algunos consejos básicos para realizar una presentación:**

- Seleccionar el tema sobre el cual se va a exponer y planear la estructura de la presentación.
- Delinear los objetivos y temas centrales.
- Determinar los destinatarios.
- Desarrollar los contenidos textuales y determinar los complementos multimedia necesarios.
- Seleccionar la plantilla de diseño.
- Ingresar el contenido y darle unidad de formato, estilo y color.
- Definir posibles animaciones, vínculos y botones de acción a incluir.
- Determinar las transiciones de diapositivas (efectos, velocidad, sonido).
- Comprobar el correcto funcionamiento de la presentación.

Las siguientes herramientas permiten **elaborar**, **diseñar** y **alojar** en línea presentaciones multimedia, así como publicarlas en blogs o wikis –a través de código embebido– y difundirlas en redes sociales.

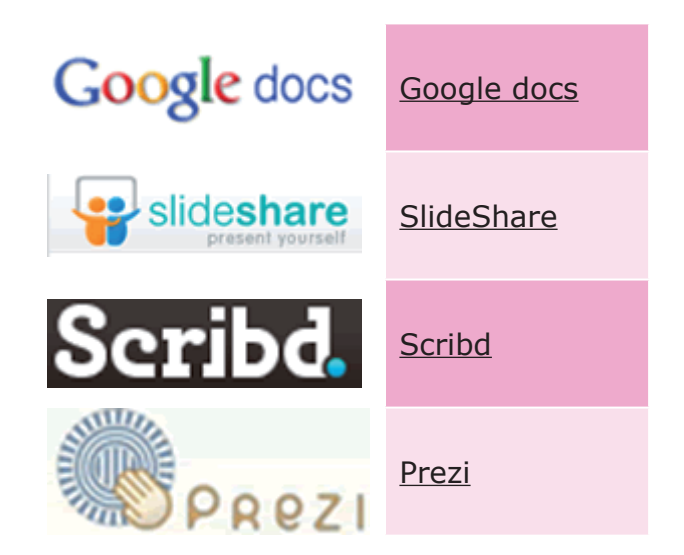

Existen también otras herramientas para enriquecer y complementar las pre-sentaciones. Las de tipo [Web 2.0](http://es.wikipedia.org/wiki/Web_2.0) cuentan con la ventaja de incluir -mediante código embebido o insertado– elementos realizados con otros programas: gráficos, animaciones, líneas de tiempo, mapas geográficos, mapas conceptuales, etcétera.

Si les interesa explorar estas **herramientas**, pueden visitar algunos de estos sitios:

- [Árbol genealógico](http://www.genoom.com/)
- E[dición de imágenes](http://www.picnik.com/)
- **[Mapas conceptuales](http://cmap.ihmc.us/)**
- [Mapas geográficos](http://www.gpsies.com/home.do#10_-34.6084175_-58.3731613_p)
- [Línea de tiempo](http://xtimeline.com/index.aspx)
- [Palabras en forma de nube](http://www.wordle.net/)

## **Fuentes**

- Rodríguez, Jordi, *¿Qué quieres que se vea? El uso didáctico del software de presentaciones*, Barcelona, Aula de Innovación Educativa, 1997.
- Santos, Antonio Colmenar, *Diseño y desarrollo multimedia. Herramientas de autor,* Editorial RA-MA, 2005.
- <http://peremarques.pangea.org/presenmultimedia.html>
- <http://es.wikipedia.org/>
- <http://portal.educ.ar/noticias/ciberculturas/usos-y-consumos-de-la-web-en-l.php>
- <http://www.aulablog.com/portal/>
- [http://www.aulaclic.es/flash-cs4/t\\_1\\_1.htm](http://www.aulaclic.es/flash-cs4/t_1_1.htm)
- <http://www.desarrolloweb.com/articulos/338.php>
- <http://www.maestrosdelweb.com/editorial/wordpress/>
- [http://portal.educ.ar/debates/educacionytic/nuevos-alfabetismos/ya-resulta](http://portal.educ.ar/debates/educacionytic/nuevos-alfabetismos/ya-resulta-bastante-conocido-d.php)[bastante-conocido-d.php](http://portal.educ.ar/debates/educacionytic/nuevos-alfabetismos/ya-resulta-bastante-conocido-d.php)
- http://coleccion.educ.ar/coleccion/CD29/contenido/marco\_teorico/resena\_de software para artes visuales.html
- [http://carloscaicedo.wordpress.com/2006/07/06/una-diapositiva-no-es-un](http://carloscaicedo.wordpress.com/2006/07/06/una-diapositiva-no-es-un-documento-de-texto/)[documento-de-texto/](http://carloscaicedo.wordpress.com/2006/07/06/una-diapositiva-no-es-un-documento-de-texto/)

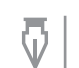

**Autora:** Grisel Behocaray **Coordinación editorial:** Mara Mobilia